```
1 <!DOCTYPE html>
2 <html lang="en">
3 <head>
4 <meta charset="utf-8">
5 <meta http-equiv="X-UA-Compatible" content="IE=edge">
6 <meta name="viewport" content="width=device-width, initial-scale=1">
7 <meta name="description" content="">
8 <meta name="author" content="">
"../../favicon.ico">
10
11 <title>Theme Template for Bootstrap</title>
12
13 <!-- Bootstrap core CSS -->
14 <link href="\ldots/dist/css/bootstrap.min.css" rel="stylesheet">
15 \langle!-- Bootstrap theme -->
16 <link href="../.<u>./dist/css/bootstrap-theme.min.css</u>" rel="stylesheet">
17
18 <!-- Custom styles for this template -->
"theme.css" rel="stylesheet">
2021 <!-- Just for debugging purposes. Don't actually copy these 2 lines! -->
22 <!--[if lt IE 9]><script src="../../assets/js/ie8-responsive-file-
  warning.js"></script><![endif]-->
"../../assets/js/ie-emulation-modes-warning.js"></script>
24
25 <!-- IE10 viewport hack for Surface/desktop Windows 8 bug -->
26 <script src="../../assets/is/ie10-viewport-bug-workaround.is"></script>
27
28 <!-- HTML5 shim and Respond.js IE8 support of HTML5 elements and media
  queries -->
29 \langle!--[if lt IE 9]>
30 <script src="https://oss.maxcdn.com/html5shiv/3.7.2/html5shiv.min.js">
  </script>
31 <script src="https://oss.maxcdn.com/respond/1.4.2/respond.min.js">
  </script>
32 <! [endif] -->
33 \mid \langle /head \rangle34
35 <body role="document">
36
37 <!-- Fixed navbar -->
38 <div class="navbar navbar-inverse navbar-fixed-top" role="navigation">
39 \langle div class="container">
40 <div class="navbar-header">
41 <button type="button" class="navbar-toggle" data-toggle="collapse"
  data-target=".navbar-collapse">
42 <span class="sr-only">Toggle navigation</span>
43 <span class="icon-bar"></span>
44 <span class="icon-bar"></span>
45 <span class="icon-bar"></span>
46 \langle button>
47 <a class="navbar-brand" href="#">Bootstrap theme</a>
\left\langle \text{div} \right\rangle49 <div class="navbar-collapse collapse">
50 <ul class="nav navbar-nav">
51 <li class="active"><a href="#">Home</a></li>
52 <li><a href="#about">About</a></li>
53 <li><a href="#contact">Contact</a></li>
54 <li class="dropdown">
55 <a href="#" class="dropdown-toggle" data-
  toggle="dropdown">Dropdown <span class="caret"></span></a>
```

```
56 <ul class="dropdown-menu" role="menu">
57 <li><a href="#">Action</a></li>
58 <li><a href="#">Another action</a></li>
59 <li><a href="#">Something else here</a></li>
60 <li class="divider"></li>
61 <a>><di class="dropdown-header">Nav header</li>
62 <li><a href="#">Separated link</a></li>
63 <li><a href="#">One more separated link</a></li>
64 \langle /ul>
65 \langle / l i >
66 \langle 111 \rangle67 \langle \text{div} \rangle \langle 1 - \rangle.nav-collapse -->
68 \langle div>
69 \langle div>
70
71 <div class="container theme-showcase" role="main">
72
73 | \langle!-- Main jumbotron for a primary marketing message or call to action -->
74 <div class="jumbotron">
75 <h1>Hello, world!</h1>
76 \leq \geqThis is a template for a simple marketing or informational website.
    It includes a large callout called a jumbotron and three supporting pieces of
    content. Use it as a starting point to create something more unique.\langle p \rangle77 <p><a href="#" class="btn btn-primary btn-lg" role="button">Learn more
    &raquo;</a></p>
78 \langle \text{div} \rangle79
8081
82 <div class="page-header">
83 <h1>Buttons</h1>
84 \langle div>
85 <br>\n<math>\langle p \rangle86 <br />
<br />
<br />
<br />
<br />
<br />
<br />
<br />
<br />
class="btn btn-lg btn-default">Default</button>
87 <br />
Shutton type="button" class="btn btn-lg btn-primary">Primary</button>
88 <br />
<br />
<br />
<br />
<br />
<br />
dass="btn btn-lg btn-success">Success</button></>></button></br />
dass="btn btn-lg btn-success">Success</button>
89 <br />
<br />
<br />
<br />
<br />
<br />
<br />
dass="btn btn-lg btn-info">Info</button></button></button></button></button></button></button></button>
90 <button type="button" class="btn btn-lg btn-warning">Warning</button>
91 <button type="button" class="btn btn-lg btn-danger">Danger</button>
92 <br />
<br />
<br />
<br />
<br />
<br />
<br />
dass="btn btn-lg btn-link">Link</button></button></button></button></button></button></button></button></button>
93 \langle \rangle94 \langle p \rangle95 <br />
shipson type="button" class="btn btn-default">Default</button>
96 <br />
detailstich type="button" class="btn btn-primary">Primary</button>
97 <br />
<br />
<br />
<br />
<br />
<br />
<br />
class="btn btn-success">Success</button><br />
strate<br />
dension<br />
dension<br />
dension<br />
dension<br />
dension<br />
dension<br />
dension<br />
dension<br /
98 <br />
<br />
<br />
<br />
<br />
<br />
<br />
<br />
dass="btn btn-info">Info</button></button></button></button></button></button></button></button></button>
99 <br />
setton type="button" class="btn btn-warning">Warning</button>
100 <button type="button" class="btn btn-danger">Danger</button>
101 <br />
<br />
<br />
<br />
<br />
<br />
<br />
<br />
class="btn btn-link">Link</button></button></button></button</>>></button</button</button</button</button</button</button</br />
d</br />
d</button</br />
d</br /
102 < /p103 <br>\n<br>\n<math>pp</math>104 <br />
<br />
<br />
<br />
<br />
<br />
<br />
class="btn btn-sm btn-default">Default</button>
105 <br />
dood <br />
<br />
<br />
<br />
dood <br />
class="btn btn-sm btn-primary">Primary</button>
106 <br />
<br />
<br />
<br />
<br />
<br />
class="btn btn-sm btn-success">Success</button><br />
disclosured in the success</button>
107 <br />
<br />
<br />
<br />
<br />
<br />
class="btn btn-sm btn-info">Info</button></button></button></button></button></button></button></button></button></button>
108 <button type="button" class="btn btn-sm btn-warning">Warning</button>
109 <button type="button" class="btn btn-sm btn-danger">Danger</button>
110 <br />
dutton type="button" class="btn btn-sm btn-link">Link</button>
111 \langle \rangle112 \langle p \rangle
```
113

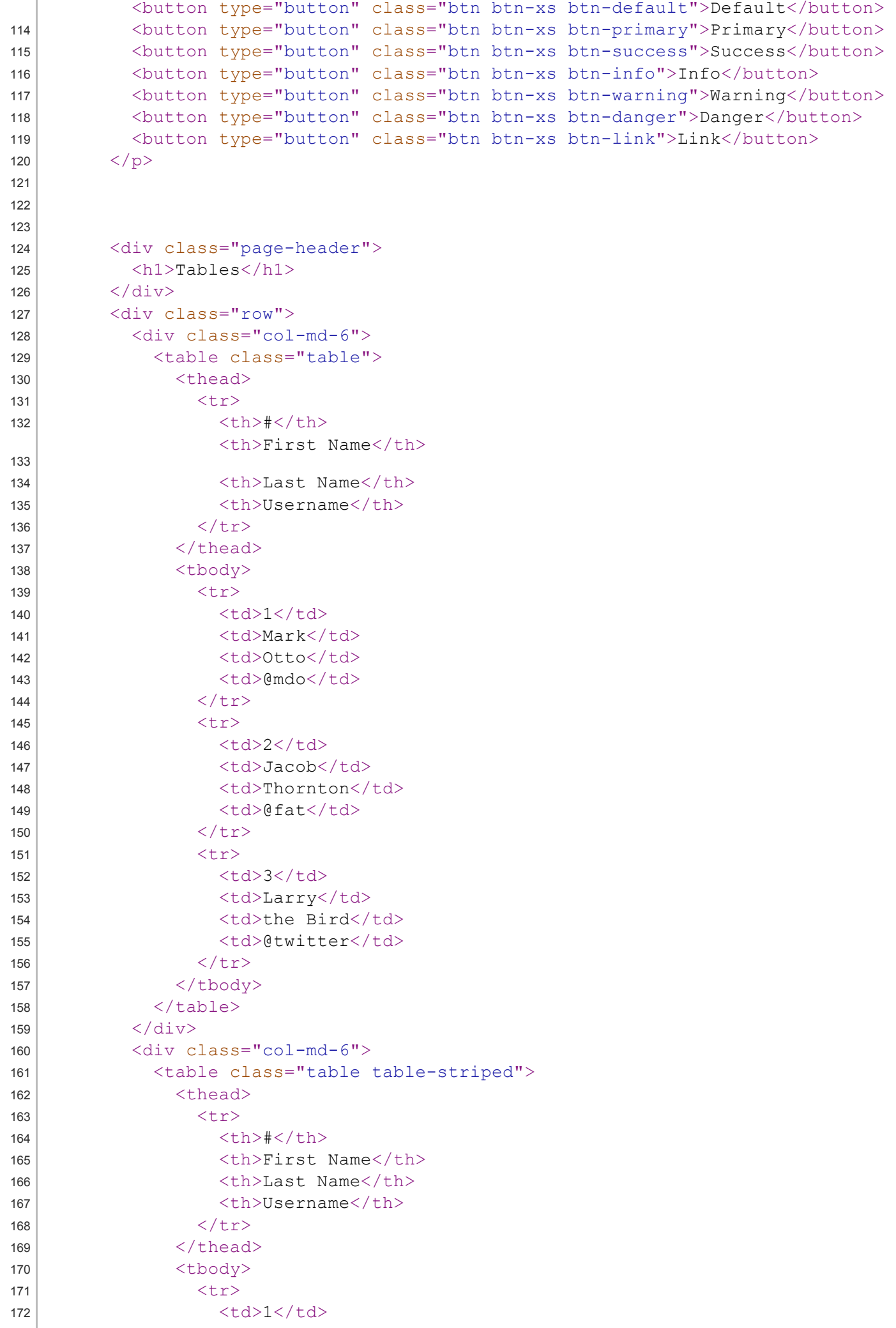

```
31/7/2014 view-source:getbootstrap.com/examples/theme/
  173 | <td>Mark</td>
  174 <td>Otto</td>
  175 | <td>@mdo</td>
  176 \langle /tr>
  177 \langle \text{tr} \rangle178 \left\langle \text{td} \rangle \right\rangle179 <td>Jacob</td>
  180 <td>Thornton</td>
  181 \left\langle \text{td}\right\rangle \text{0} \text{fat}\left\langle \text{td}\right\rangle182 \langle /tr>
  \left| \frac{183}{200} \right| \left| \frac{1}{200} \right| \left| \frac{1}{200} \right|184 <td>3</td>
  185 <td>Larry</td>
  186 <td>the Bird</td>
  187 <td>@twitter</td>
  188 \langle \langle \uparrow \uparrow \uparrow \rangle189 \langle /t \text{body} \rangle190 \langle /table \rangle191 \langle \langle div>
  192 \langle \langle div>
  193
  194 \langle \text{div class} = "row" \rangle|195| \langlediv class="col-md-6">
  196 <table class="table table-bordered">
  197 <thead>
  198 <tr>
  199 <th>#</th>
  200 <th>First Name</th>
  201 <th>Last Name</th>
  202 <th>Username</th>
  203 \langle /tr>
  204 \langle /thead>
  205 <tbody>
  206 \leftarrow \leftarrow \leftarrow \leftarrow \leftarrow \leftarrow \leftarrow \rightarrow207 <td rowspan="2">1</td>
  208 | <td>Mark</td>
  209 <td>Otto</td>
  210 <td>@mdo</td>
  211 \langle /tr>
  212 \left\langle \text{tr}\right\rangle213 \left\langle \text{td} \rangle \text{Mark} \right\langle \text{td} \rangle214 <td>Otto</td>
  215 <td>@TwBootstrap</td>
  216 \langle /tr>
  217 \times \times \times \times \times218 <td>2</td>
  219 <td>Jacob</td>
  220 <td>Thornton</td>
  221 <br>\n<br>\n<math>\left\langle \text{td} \right\rangle \text{0} \text{fat} \left\langle \text{td} \right\rangle222 \langle \rangle \langle \rangle \langle 
  223 \langle \text{tr} \rangle224 <td>3</td>
  225 <td colspan="2">Larry the Bird</td>
  226 <td>@twitter</td>
  227 </tr>
  228 \langle /t \text{body} \rangle229 \langle /table>
  230 \langle div>
  231 \langle div class="col-md-6">
  232 <table class="table table-condensed">
```
233 <thead>

```
31/7/2014 view-source:getbootstrap.com/examples/theme/
 234 \left\langle \text{tr}\right\rangle235 <th>#</th>
 236 <br>
236 <br>
236 <br>
236 <br>
236 <br>
236 <br>
236 <br>
236 <br>
236 <br>
236 <br>
236 <br>
236 <br>
236 <br>
236 <br>
236 <br>
236 <br>
236 <br>
236 <br>
236 <br>
236 <br>
236 <br>
236 <br>
236 <br>
236 <br>
236 <br>
236 <br>
236 <br>
236 <br>
236 <br>
236 <br>
236 <br>
 237 <th>Last Name</th>
 238 <th>Username</th>
 239 \langle /tr>
 240 </thead>
 241 <tbody>
 242 \left\langle \text{tr}\right\rangle243 \textrm{243}244 \left\langle \text{td}\right\rangle Mark\left\langle \text{td}\right\rangle245 <td>Otto</td>
 246 <td>@mdo</td>
 247 \vert \langle /tr>
 248 \langle \text{tr}\rangle249 \left\langle \text{td} \rangle \right\rangle250 <td>Jacob</td>
 251 <td>Thornton</td>
 252 <td>@fat</td>
 253 \langle /tr>
 254 \left\langle \text{tr}\right\rangle255 <td>3</td>
 256 <td colspan="2">Larry the Bird</td>
 257 <td>@twitter</td>
 258 \langle /tr>
 259 </tbody>
 260 \langle /table \rangle261 \langle div>
 262 \langle div>
 263
 264
 265
 266 <div class="page-header">
 267 <h1>Thumbnails</h1>
 268 \langle div>
 269 <img data-src="holder.js/200x200" class="img-thumbnail" alt="A generic
     square placeholder image with a white border around it, making it resemble a
     photograph taken with an old instant camera">
 270
 271
 272
 273 <div class="page-header">
 274 \langle h1\rangleLabels\langle h1\rangle275 \langle div>
 276 <br> <math>\lambda</math> 276277 <span class="label label-default">Default</span>
 278 <span class="label label-primary">Primary</span>
 279 <span class="label label-success">Success</span>
 280 <span class="label label-info">Info</span>
 281 <span class="label label-warning">Warning</span>
 282 <span class="label label-danger">Danger</span>
 283 \langle/h1\rangle284 <h2>
 285 <span class="label label-default">Default</span>
 286 <span class="label label-primary">Primary</span>
 287 <span class="label label-success">Success</span>
 288 <span class="label label-info">Info</span>
 289 <span class="label label-warning">Warning</span>
 290 <span class="label label-danger">Danger</span>
 291 \langle/h2\rangle
```
 $292$   $\n  
\n $\langle h3 \rangle$$ 

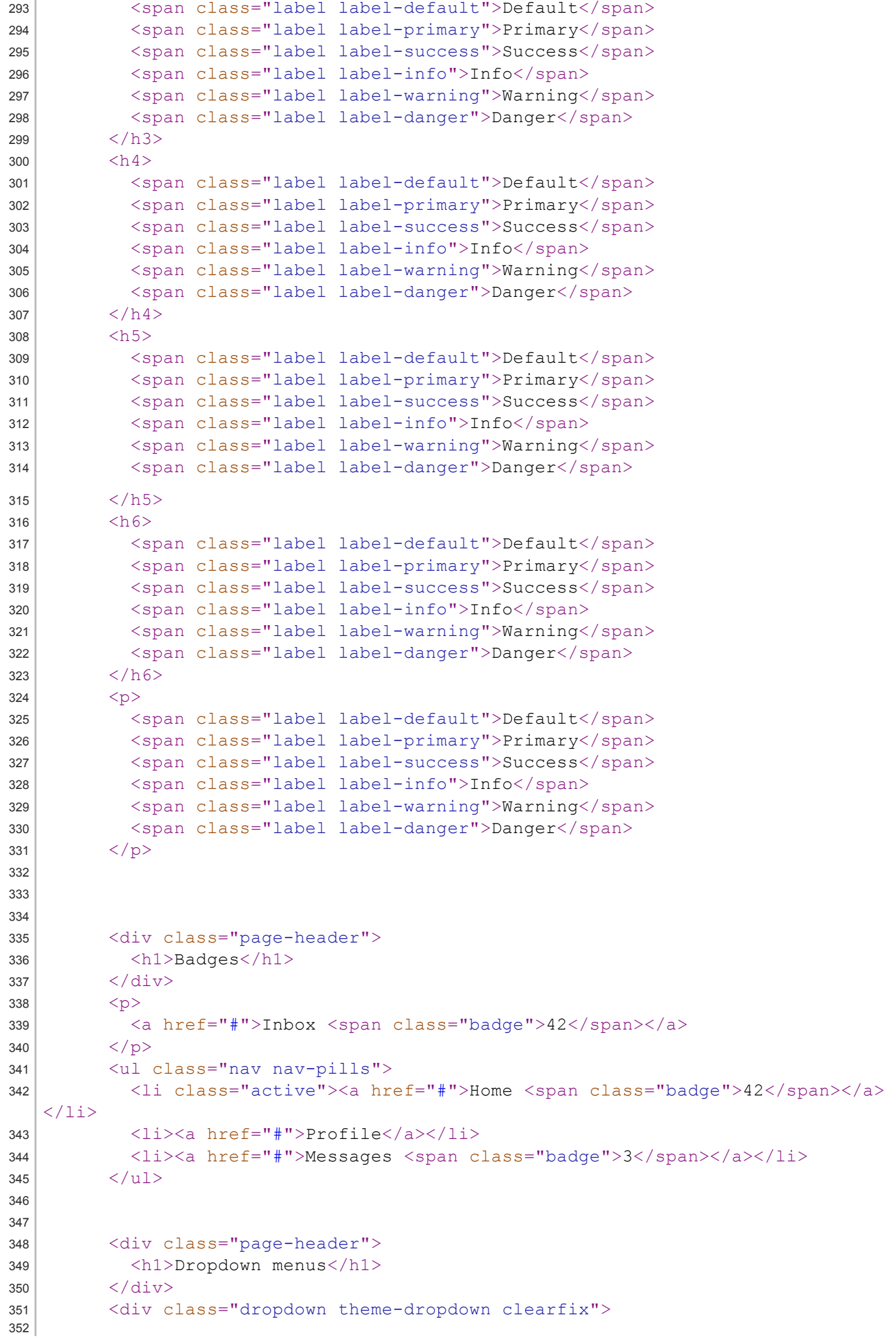

```
<a id="dropdownMenu1" href="#" role="button" class="sr-only dropdown-
  toggle" data-toggle="dropdown">Dropdown <span class="caret"></span></a>
353 <ul class="dropdown-menu" role="menu" aria-labelledby="dropdownMenu1">
354 <li class="active" role="presentation"><a role="menuitem"
  tabindex="-1" href="#">Action</a></li>
355 <li role="presentation"><a role="menuitem" tabindex="-1"
  href="#">Another action</a></li>
356 <li role="presentation"><a role="menuitem" tabindex="-1"
  href="#">Something else here</a></li>
357 <li role="presentation" class="divider"></li>
358 <li role="presentation"><a role="menuitem" tabindex="-1"
  href="#">Separated link</a></li>
359 \langle \text{ul}\rangle360 \langle div>
361
362
363
364 <div class="page-header">
365 \langle h1\rangleNavs\langle h1\rangle366
        </div>
367 <ul class="nav nav-tabs" role="tablist">
368 <li class="active"><a href="#">Home</a></li>
369 <li><a href="#">Profile</a></li>
370 <li><a href="#">Messages</a></li>
371 \langle 111 \rangle372 <ul class="nav nav-pills">
373 <li class="active"><a href="#">Home</a></li>
374 <li><a href="#">Profile</a></li>
375 <li><a href="#">Messages</a></li>
376 \langle \text{u1} \rangle377
378
379
380 <div class="page-header">
381 <h1>Navbars</h1>
382 \langle div>
383
384 <div class="navbar navbar-default">
385 <div class="container">
386 <div class="navbar-header">
387 <button type="button" class="navbar-toggle" data-toggle="collapse"
  data-target=".navbar-collapse">
388 <span class="sr-only">Toggle navigation</span>
389 <span class="icon-bar"></span>
390 <span class="icon-bar"></span>
391 <span class="icon-bar"></span>
392 \langle button>
393 <a class="navbar-brand" href="#">Project name</a>
394 \langle div>
395 <div class="navbar-collapse collapse">
396 <ul class="nav navbar-nav">
397 <li class="active"><a href="#">Home</a></li>
398 <li><a href="#about">About</a></li>
399 <li><a href="#contact">Contact</a></li>
400 <li class="dropdown">
401 <a href="#" class="dropdown-toggle" data-
  toggle="dropdown">Dropdown <span class="caret"></span></a>
402 <ul class="dropdown-menu" role="menu">
403 <li><a href="#">Action</a></li>
404 <li><a href="#">Another action</a></li>
```

```
31/7/2014 view-source:getbootstrap.com/examples/theme/
 405 <li><a href="#">Something else here</a></li>
 406 <li class="divider"></li>
 407 <li class="dropdown-header">Nav header</li>
 408 <li><a href="#">Separated link</a></li>
 409 <li><a href="#">One more separated link</a></li>
 410 \langle \text{u1}\rangle411 \langle /11 \rangle412 \langle \text{ul}\rangle413 \langle \text{div} \rangle \langle 1 - \text{div} \rangle.nav-collapse -->
 414 \langle \langle \langle div>
 415 \langle \langle div>
 416
 417 <div class="navbar navbar-inverse">
 418 <div class="container">
 419 <div class="navbar-header">
 420 <button type="button" class="navbar-toggle" data-toggle="collapse"
    data-target=".navbar-collapse">
 421 <span class="sr-only">Toggle navigation</span>
 422 <span class="icon-bar"></span>
 423 <span class="icon-bar"></span>
 424 <span class="icon-bar"></span>
 425 \langle button>
 426 <a class="navbar-brand" href="#">Project name</a>
 427 \langle \text{div} \rangle428 <div class="navbar-collapse collapse">
 429 <ul class="nav navbar-nav">
 430 <li class="active"><a href="#">Home</a></li>
 431 <li><a href="#about">About</a></li>
 432 <li><a href="#contact">Contact</a></li>
 433 <li class="dropdown">
 434 <a href="#" class="dropdown-toggle" data-
    toggle="dropdown">Dropdown <span class="caret"></span></a>
 435 <ul class="dropdown-menu" role="menu">
 436 <li><a href="#">Action</a></li>
 437 <li><a href="#">Another action</a></li>
 438 <li><a href="#">Something else here</a></li>
 439 <li class="divider"></li>
 440 <li class="dropdown-header">Nav header</li>
 441 <li><a href="#">Separated link</a></li>
 442 <li><a href="#">One more separated link</a></li>
 443 \langle \text{u1}\rangle444 \langle /li>
 445 \langle 11 \rangle446 </div><!--/.nav-collapse -->
 447 \langle \langle div>
 448 \langle \langle div>
 449
 450
 451
 452 <div class="page-header">
 453 <h1>Alerts</h1>
 454 \langle \langle div>
 455 <div class="alert alert-success" role="alert">
 456 <strong>Well done!</strong> You successfully read this important alert
    message.
 457 \langle div>
 458 <div class="alert alert-info" role="alert">
 459 <strong>Heads up!</strong> This alert needs your attention, but it's
    not super important.
 460 \langle \text{div} \rangle461 <div class="alert alert-warning" role="alert">
```
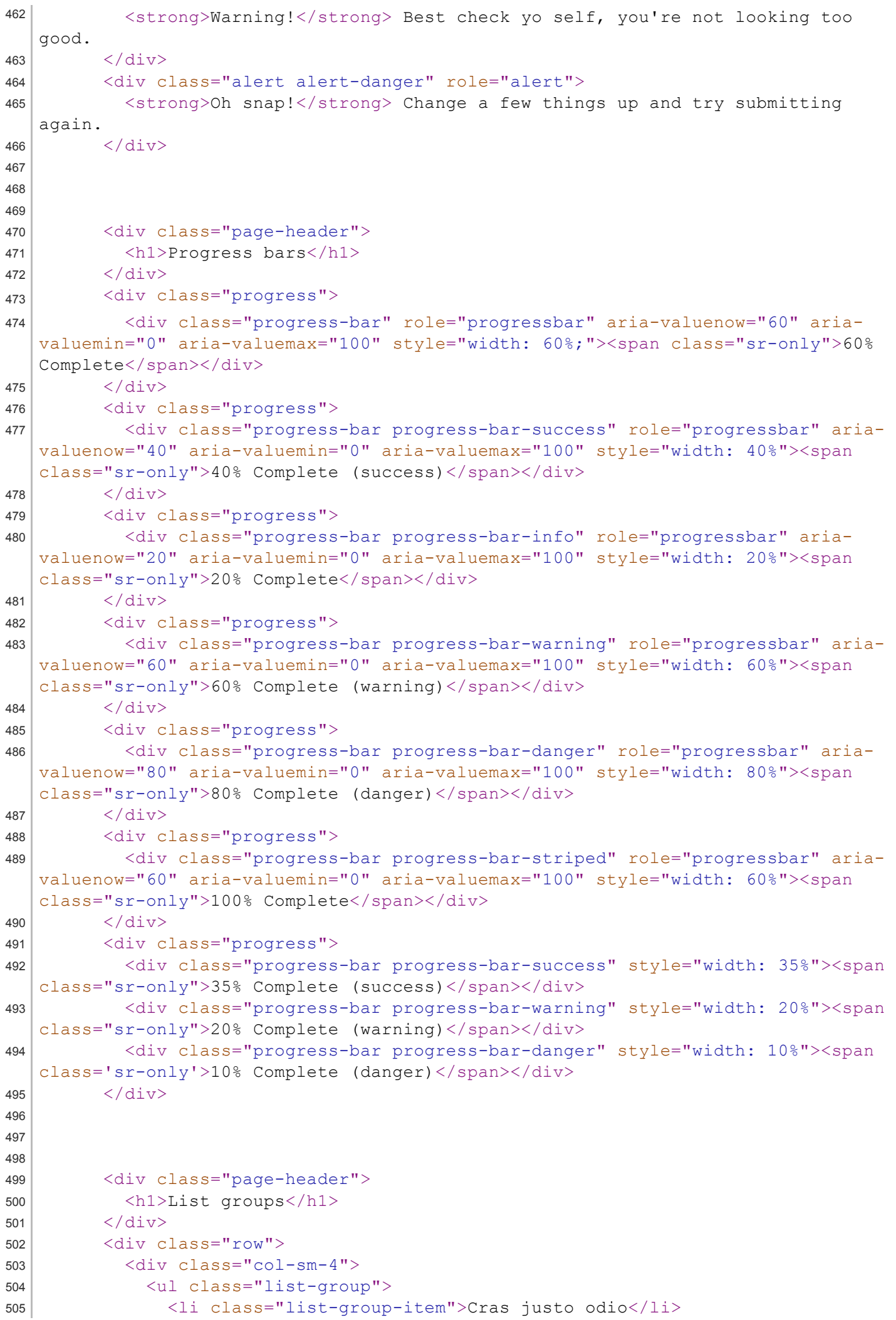

```
506 <li class="list-group-item">Dapibus ac facilisis in</li>
507 <li class="list-group-item">Morbi leo risus</li>
508 <li class="list-group-item">Porta ac consectetur ac</li>
509 <li class="list-group-item">Vestibulum at eros</li>
510 \langle /u1 \rangle511 \langle div><!-- /.col-sm-4 -->
512 <div class="col-sm-4">
513 <div class="list-group">
514 <a href="#" class="list-group-item active">
515 Cras justo odio
516 </a>517 <a href="#" class="list-group-item">Dapibus ac facilisis in</a>
518 <a href="#" class="list-group-item">Morbi leo risus</a>
519 <a href="#" class="list-group-item">Porta ac consectetur ac</a>
520 <a href="#" class="list-group-item">Vestibulum at eros</a>
521 \langle \langle div>
522 \langle \text{div} \rangle \langle !-- \rangle.col-sm-4 -->
523 <div class="col-sm-4">
524 <div class="list-group">
525 <a href="#" class="list-group-item active">
526 <h4 class="list-group-item-heading">List group item heading</h4>
527 <p class="list-group-item-text">Donec id elit non mi porta
  gravida at eget metus. Maecenas sed diam eget risus varius blandit.</p>
528 </a>529 <a href="#" class="list-group-item">
530 <h4 class="list-group-item-heading">List group item heading</h4>
531 <p class="list-group-item-text">Donec id elit non mi porta
  gravida at eget metus. Maecenas sed diam eget risus varius blandit.</p>
532 </a>533 <a href="#" class="list-group-item">
534 <h4 class="list-group-item-heading">List group item heading</h4>
535 <p class="list-group-item-text">Donec id elit non mi porta
  gravida at eget metus. Maecenas sed diam eget risus varius blandit.</p>
536 \langle a>
537 \langle div>
538 \langle \text{div} \rangle \langle !-- \rangle.col-sm-4 -->
539 \langle div>
540
541
542
543 <div class="page-header">
544 \langle h1 \rangle Panels \langle h1 \rangle545 \langle div>
546 <div class="row">
547 \langle \text{div} \text{class} = \text{``col-sm-4''} \rangle548 <div class="panel panel-default">
549 <div class="panel-heading">
550 <h3 class="panel-title">Panel title</h3>
551 \langle div>
552 <div class="panel-body">
553 Panel content
554 \langle div>
555
           \langle div>
556 <div class="panel panel-primary">
557 <div class="panel-heading">
558 <h3 class="panel-title">Panel title</h3>
559 \langle div>
560 <div class="panel-body">
561 Panel content
562 \langle \text{div} \rangle
```
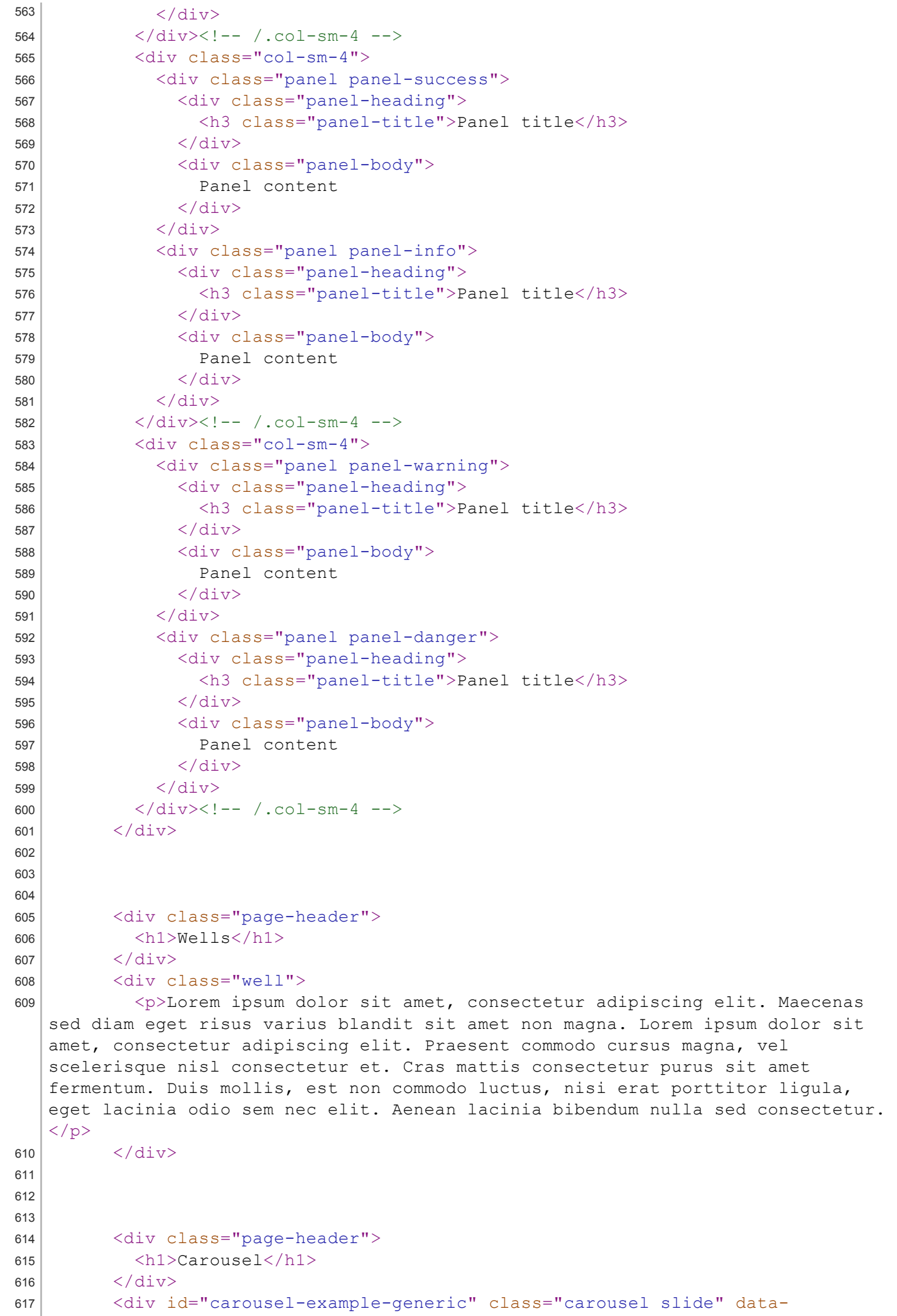

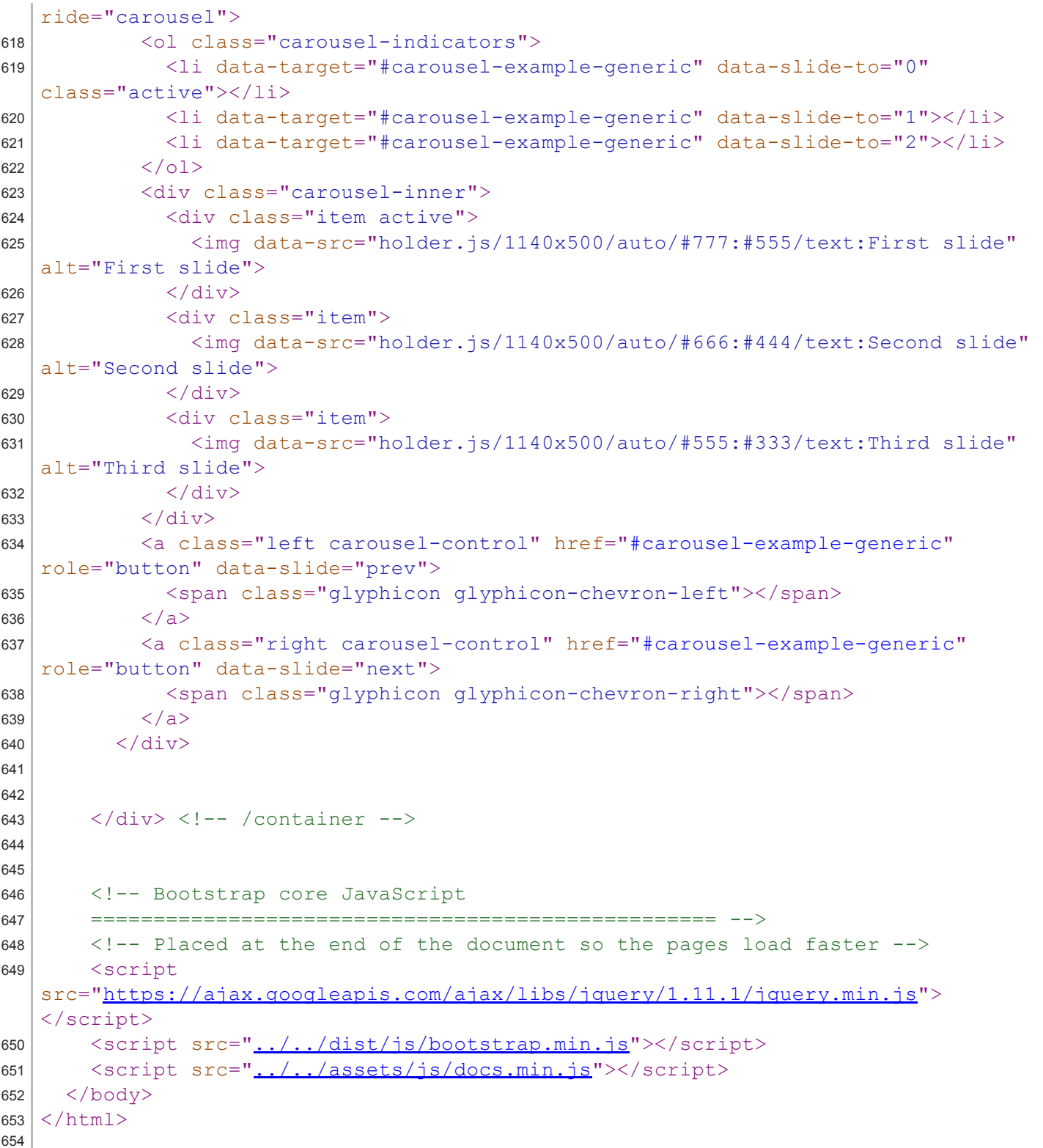